, tushu007.com

#### << Photoshop CS6

 $<<$ Photoshop CS6  $\qquad \qquad \Rightarrow$ 

- 13 ISBN 9787113155353
- 10 ISBN 7113155359

出版时间:2013-2

 $(2013-02)$ 

PDF

http://www.tushu007.com

website that the control of the control of the control of the control of the control of the control of the control of the control of the control of the control of the control of the control of the control of the control of and PhotoshopCS6<br>17 14 Photoshop 14 PhotoshopCS6

 $3$ 

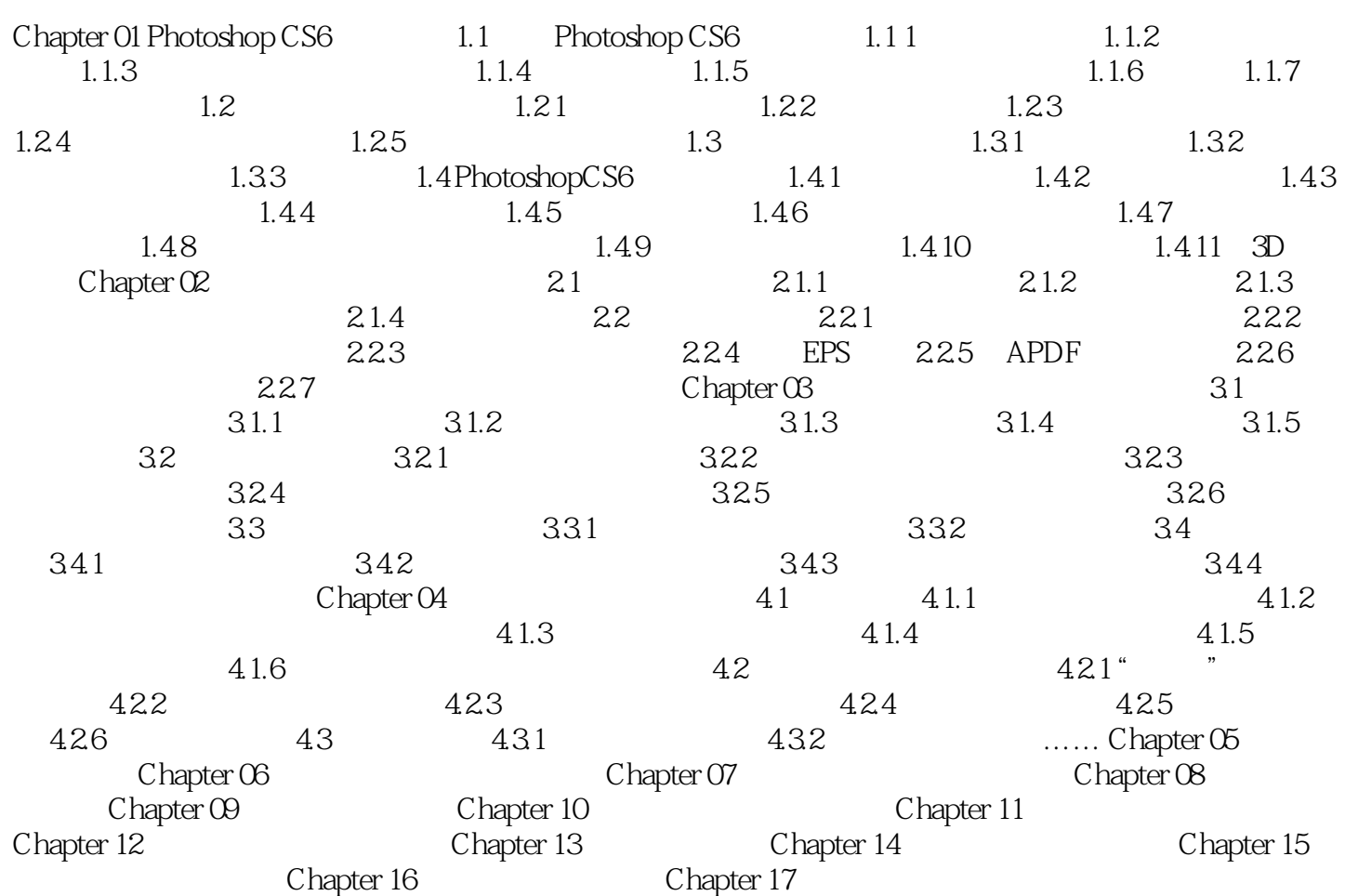

 $,$  tushu007.com

# << Photoshop CS6

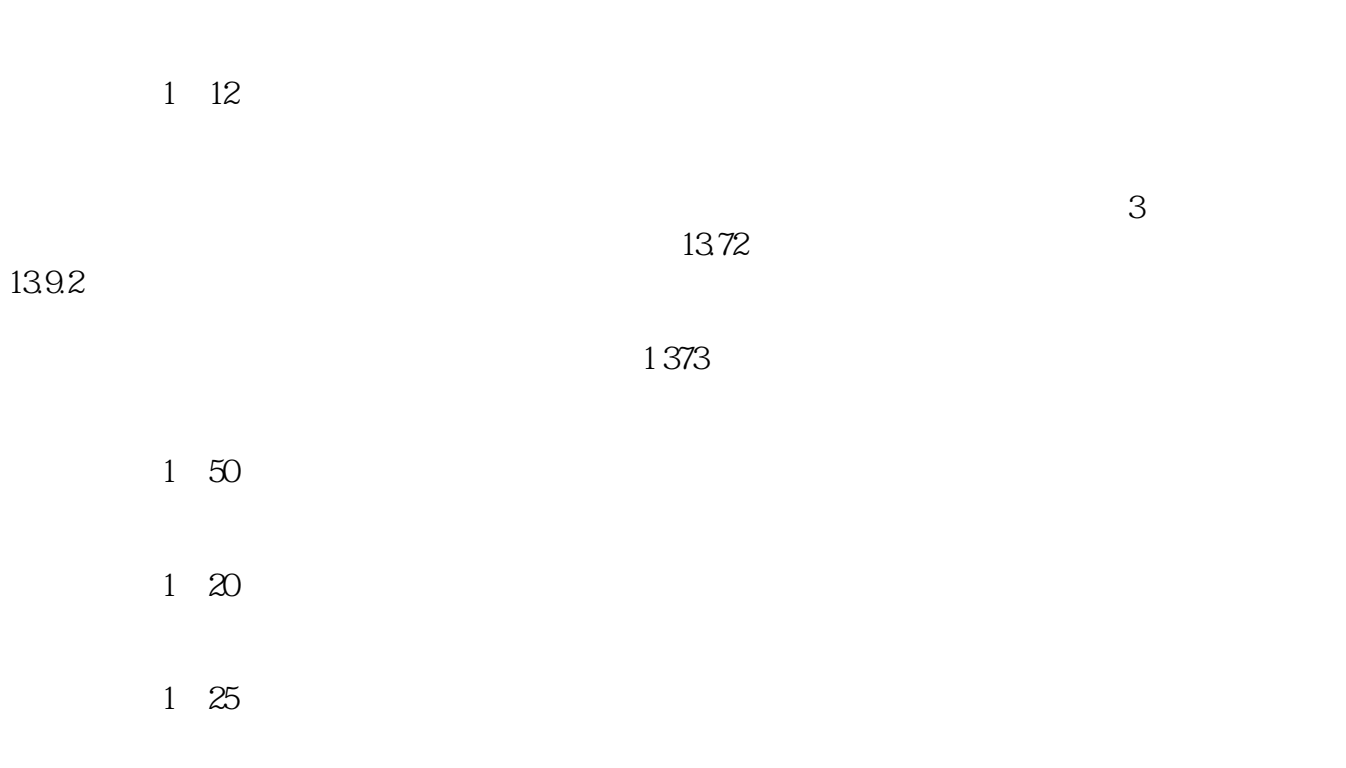

website the control of Photoshop CS6 and PhotoshopCS6 and  $\alpha$ 业设计、CIS企业形象策划、产品包装造型、印刷制版等工作人员以及电脑美术爱好者阅读,也可作

本站所提供下载的PDF图书仅提供预览和简介,请支持正版图书。

更多资源请访问:http://www.tushu007.com